## Package 'RefPlus'

October 18, 2017

<span id="page-0-1"></span><span id="page-0-0"></span>Type Package Title A function set for the Extrapolation Strategy (RMA+) and Extrapolation Averaging (RMA++) methods. Version 1.46.0 Author Kai-Ming Chang <kaiming@gmail.com>, Chris Harbron <Chris.Harbron@astrazeneca.com>, Marie C South <Marie.C.South@astrazeneca.com> Maintainer Kai-Ming Chang <kaiming@gmail.com> **Depends** R ( $>= 2.8.0$ ), Biobase ( $>= 2.1.0$ ), affy ( $>= 1.20.0$ ), affyPLM (>= 1.18.0), preprocessCore (>= 1.4.0) Suggests affydata Description The package contains functions for pre-processing Affymetrix data using the RMA+ and the RMA++ methods. License GPL  $(>= 2)$ biocViews Microarray, OneChannel, Preprocessing

NeedsCompilation no

### R topics documented:

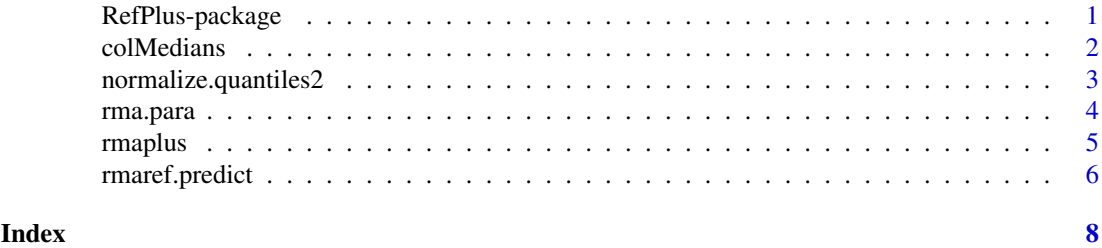

RefPlus-package *RMA based on reference microarrays: RMA+ and RMA++ methods*

#### Description

RMA+ is an extenstion of the RMA algorithm that calculates the probeset intensities of a microarray using a pre-stored RMA model fitted on previously obtained microarrays, e.g. reference microarrays. RMA++ is a further extension based on the RMA+ method. This package depends on the affyPLM package.

#### <span id="page-1-0"></span>Details

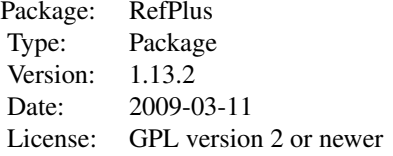

Use rma.para to obtain the reference quantiles and the probe effects from a reference set, then use rmaplus to calculate the RMA+ intensities based on the fitted reference quantiles and probe effects.

#### Author(s)

By Kai-Ming Chang(kaiming@gmail.com)

#### References

Chang,K.M., Harbron,C., South,M.C. (2006) An Exploration of Extensions to the RMA Algorithm. Available with the RefPlus package.Avaliable with the package.

Harbron, C, Chang, K.M., South,M.C.(2007) RefPlus : an R package extending the RMA Algorithm. Bioinformatics 23, 2493-2494.

#### Examples

```
if (require(affydata)) {
  ## Use Dilution in affydata package
  data(Dilution)
  ##Calculate RMA intensities using the rma function.
 Ex0<-exprs(rma(Dilution))
  ## Background correct, estimate the probe effects, and calculate the
  ## RMA intensities using rma.para function.
 Para<-rma.para(Dilution, bg=TRUE,exp=TRUE)
 Ex1<-Para[[3]]
  ## Calculate the RMA+ intensity using rmaplus function.
  Ex2<-rmaplus(Dilution, rmapara=Para, bg = TRUE)
}
```
colMedians *Derive column medians of a numerical matrix*

#### Description

Form column medians of a numerical array.

#### Usage

colMedians(mat)

#### <span id="page-2-0"></span>Arguments

mat A numerical matrix.

#### Details

Form column medians of a numerical array.

#### Value

A vector of column medians is returned.

#### Author(s)

Kai-Ming Chang(kaiming@gmail.com)

#### See Also

[rowQ](#page-0-1)

#### Examples

```
A<-matrix(rnorm(30),10,3)
colMedians(A)
```
normalize.quantiles2 *Reference quantile normalization*

#### Description

Quantile normalization to a reference set.

#### Usage

```
normalize.quantiles2(X, Reference.Quantiles)
```
#### Arguments

X A matrix of probe intensity data to be reference quantile normalized.

Reference.Quantiles

A vector of the reference quantiles that the probe intensities of a sample is normalized to.

#### Details

The function quantile normalized the probe intensities of a set of microarrays to a set of reference quantiles which are formed by a set of reference microarrays.

#### Value

The reference quantile normalized probe intensities.

#### <span id="page-3-0"></span>Author(s)

Kai-Ming Chang(kaiming@gmail.com)

#### References

Chang,K.M., Harbron,C., South,M.C. (2006) An Exploration of Extensions to the RMA Algorithm. Available with the RefPlus package.

#### See Also

[normalize.quantiles](#page-0-1)

#### Examples

```
A<-matrix(rnorm(30),10,3)
core<-1:10
An<-normalize.quantiles2(A,core)
rank(A[,1])==An[,1]
```
#### <span id="page-3-1"></span>rma.para *Fitting a RMA model*

#### Description

Obtain reference quantiles and reference probe effects based on reference set Train, and calculate the gene expression

#### Usage

rma.para(Train, bg = TRUE, exp = FALSE)

#### Arguments

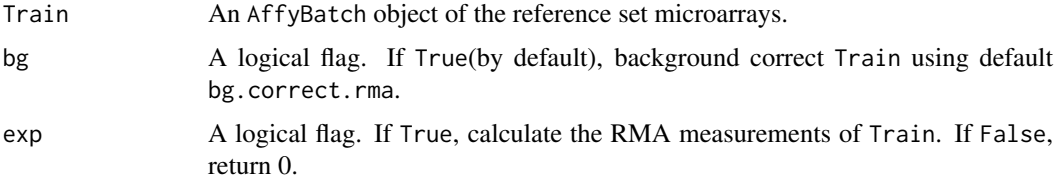

#### Value

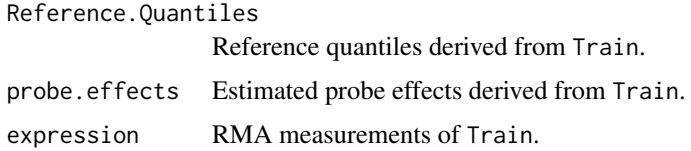

#### Note

The RMA procedure requires a lot of computer memory.

#### <span id="page-4-0"></span>rmaplus 5

#### Author(s)

Kai-Ming Chang(kaiming@gmail.com)

#### References

Chang,K.M., Harbron,C., South,M.C. (2006) An Exploration of Extensions to the RMA Algorithm. Available with the RefPlus package.

#### See Also

[rmaplus](#page-4-1),[rmaref.predict](#page-5-1)

#### Examples

```
if (require(affydata)) {
  ## Use Dilution in affydata package
  data(Dilution)
  ## Background correct, estimate the probe effects, and calculate the
  ## RMA intensities using rma.para function.
  Ex<-rma.para(Dilution, bg=TRUE,exp=TRUE)
  ## Calculate the rma intensities using rma function.
 Ex0<-exprs(rma(Dilution))
 plot(Ex$express[,1],Ex0[,1])
}
```
<span id="page-4-1"></span>rmaplus *Derive RMA+ intensities*

#### Description

Calculate the RMA+ intensities using pre-stored reference quantiles and probe effects. The reference quantiles and the probe effects are the estimated parameter values from RMAing a set of microarrays (e.g. a reference set).

#### Usage

```
rmaplus(Future, rmapara, r.q, p.e, bg = TRUE)
```
#### Arguments

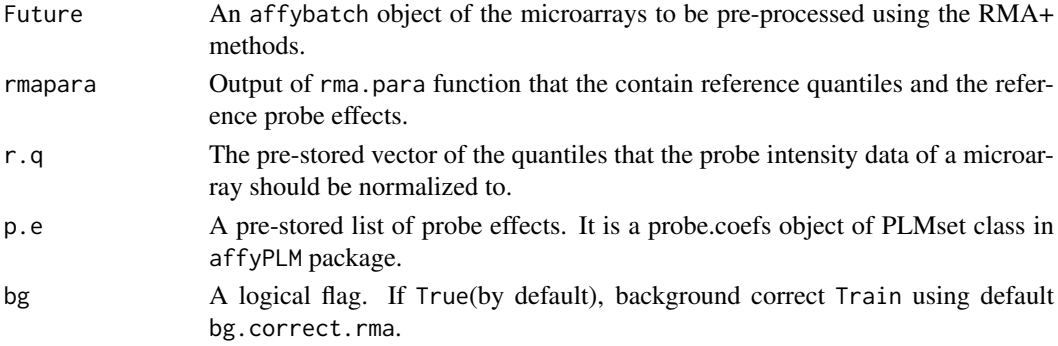

#### <span id="page-5-0"></span>Value

The RMA+ intensities of Future.

#### Author(s)

Kai-Ming Chang(kaiming@gmail.com)

#### References

Chang,K.M., Harbron,C., South,M.C. (2006) An Exploration of Extensions to the RMA Algorithm. Available with the RefPlus package.

#### See Also

[PLMset-class](#page-0-1),[rma.para](#page-3-1), [rmaref.predict](#page-5-1)

#### Examples

```
if (require(affydata)) {
  ## Use Dilution in affydata package
  data(Dilution)
  ##Calculate RMA intensities using the rma function.
 Ex0<-exprs(rma(Dilution))
  ## Background correct, estimate the probe effects, and calculate the
  ## RMA intensities using rma.para function.
 Para<-rma.para(Dilution,bg=TRUE,exp=TRUE)
 Ex1<-Para[[3]]
  ## Calculate the RMA+ intensity using rmaplus function.
 Ex2<-rmaplus(Dilution, rmapara=Para, bg = TRUE)
}
```
<span id="page-5-1"></span>rmaref.predict *A function used by the rmaplus function*

#### Description

Derive RMA+ expression. Used by rmaplus. The function does not background correct and normalize the probe-level data.

#### Usage

```
rmaref.predict(Future, p.e)
```
#### Arguments

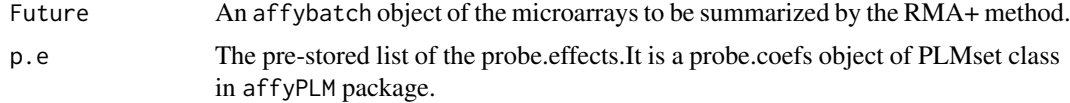

#### <span id="page-6-0"></span>rmaref.predict 7

#### Value

The RMA+ intensities of Future.

#### Note

Use the rmaplus function to normalize Future to pre-stored reference quantiles and correct the probe effects to obtain the RMA+ intensities.

#### Author(s)

Kai-Ming Chang(kaiming@gmail.com)

#### References

Chang,K.M., Harbron,C., South,M.C. (2006) An Exploration of Extensions to the RMA Algorithm. Available with the RefPlus package.

#### See Also

[PLMset-class](#page-0-1),[rma.para](#page-3-1), [rmaplus](#page-4-1)

# <span id="page-7-0"></span>Index

∗Topic manip colMedians, [2](#page-1-0) normalize.quantiles2, [3](#page-2-0) rma.para, [4](#page-3-0) rmaplus, [5](#page-4-0) rmaref.predict, [6](#page-5-0) ∗Topic package RefPlus-package, [1](#page-0-0)

colMedians, [2](#page-1-0)

normalize.quantiles, *[4](#page-3-0)* normalize.quantiles2, [3](#page-2-0)

RefPlus *(*RefPlus-package*)*, [1](#page-0-0) RefPlus-package, [1](#page-0-0) rma.para, [4,](#page-3-0) *[6,](#page-5-0) [7](#page-6-0)* rmaplus, *[5](#page-4-0)*, [5,](#page-4-0) *[7](#page-6-0)* rmaref.predict, *[5,](#page-4-0) [6](#page-5-0)*, [6](#page-5-0) rowQ, *[3](#page-2-0)*